## **\_SAPSLL\_TPREFS** MANDT [CLNT (3)]

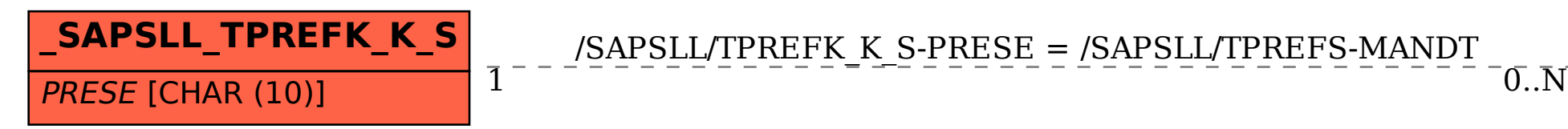

PRESE [CHAR (10)]

## SAP ABAP table /SAPSLL/TPREFK K S {Preference: Definition of Indicators and Mapping - PK w/o Cl}

/SAPSLL/TPREFK\_K\_S-PRESE = /SAPSLL/TPREFS-MANDT

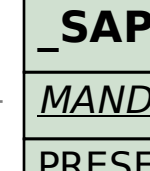